# **GammaLib - Action #1855**

# **Add GSkyDir::moon() method**

09/28/2016 06:50 PM - Knödlseder Jürgen

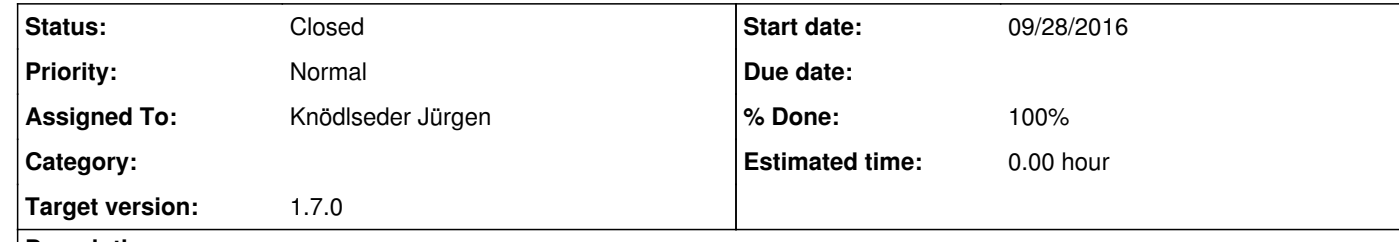

#### **Description**

A moon(const GTime& time) method should be added to the GSkyDir class that returns the position of the moon for a given time with an accuracy sufficient for gamma-ray astronomy (see #1854 for a corresponding method for the Sun position).

## **#1 - 07/08/2019 10:50 AM - Knödlseder Jürgen**

*- Target version set to 1.7.0*

## **#2 - 11/14/2019 12:07 AM - Knödlseder Jürgen**

- *File Moon\_position\_difference.png added*
- *File test\_moon\_ephem.py added*
- *Status changed from New to Pull request*
- *Assigned To set to Knödlseder Jürgen*
- *% Done changed from 0 to 100*

The method has been implemented inspired by the IDL code moonpos.pro, see <u>https://github.com/awmann/amObserve/blob/master/moonpos.pro</u>. A note on the computation method can be found at https://ntomasse.web.cern.ch/Notes/tomassetti\_ams02algorithms.pdf.

I used the script attachment:test\_moon\_ephem.py to compare the Moon position computed using GSkyDir::moon() to the one computed using PyEphem, the results are shown below for the period 2000 - 2050. Overall the accuracy is quite good, but becomes worse at the end of the period. However, it never becomes worse than 1 arcmin, which should be okay for gamma-ray astronomy.

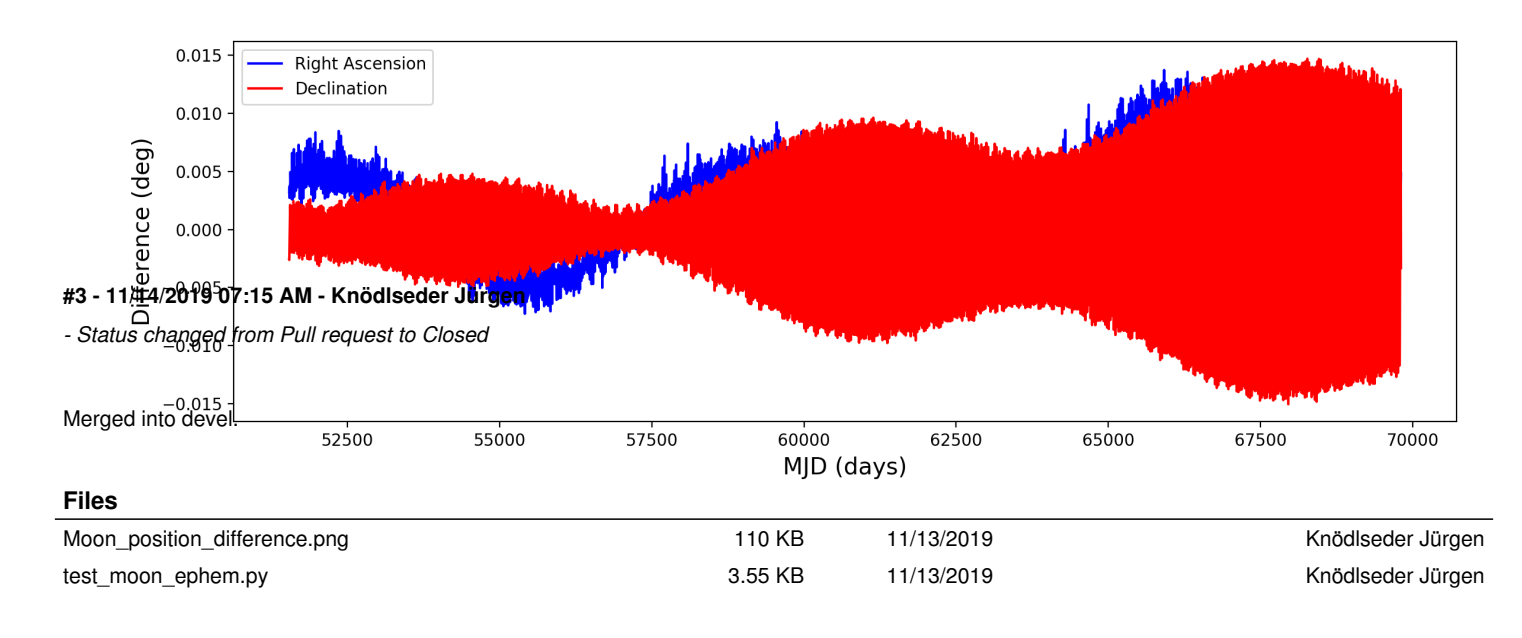